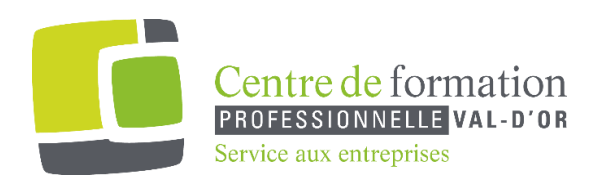

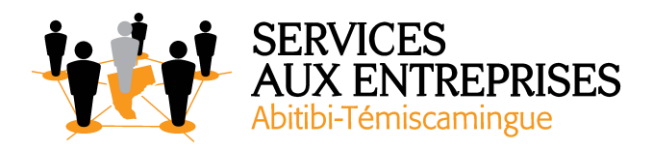

# **Word 2016** - Niveau 3. Connaissances avancées -

## **Cette formation peut être offerte de différente façon** :

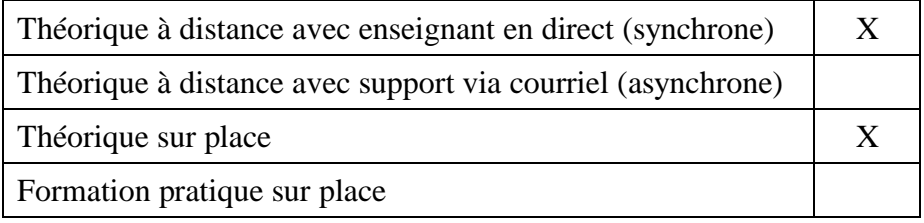

## **Objectif de la formation :**

L'objectif de la formation et l'acquisition de connaissances avancées sur le logiciel Word 2016.

#### **Durée de la formation :** 6 h 10

#### **Plan de cours** :

Ce plan de cours est à titre indicatif. Il est possible d'y apporter des modifications selon les besoins des participants.

➢ Maîtrisez les thèmes, les styles et les modèles (1 h 30)

- À savoir : Les styles et les modèles
- Création d'un style
- Utilisation du volet Styles
- Modification d'un style
- Style Normal pour un paragraphe
- Suppression d'un style
- Jeu de styles
- Affichage de mise en forme
- Création et personnalisation d'un thème

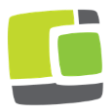

Service aux entreprises, Commission scolaire de l'Or-et-des-Bois 700, boulevard des Pins, Val-d'Or (Québec) J9P 0M4 Téléphone : 819-825-6366 www.cfpvaldor.qc.ca/sae

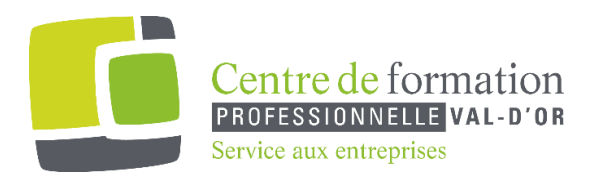

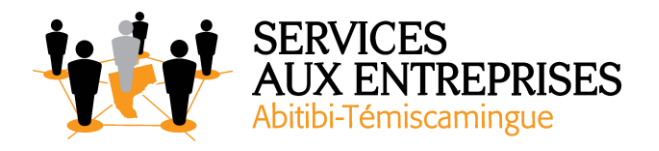

- Création et utilisation d'un modèle
- Modification et suppression d'un modèle
- Changement du modèle associé à un document
- Copie de styles vers d'autres fichiers
- $\triangleright$  Lancez-vous sur de longs documents (1 h)
	- Déplacement dans un long document
	- Section
	- En-tête ou pied de page différenciés
	- Gestions des sauts de page automatiques
	- Note de bas de page/ de fin de document
	- Gestion des notes de bas de page/de fin de document
	- Niveaux hiérarchiques des titres
	- Plan du document
	- Table de matières
- $\triangleright$  Finalisez vos longs documents (50 min)
	- Signets
	- Renvoi automatique
	- Lien hypertexte
	- Multicolonnage
	- Document maître
	- Index
	- Citations et bibliographie
- ➢ Travaillez à plusieurs (1 h 20)
	- Billet de blogue
	- À savoir : Importation, exportation et interopérabilité avec Word
	- Diffusion de données Word : PDF, XPS, texte, pages web et courriel
	- Commentaire
	- Enregistrement des modifications pour le suivi
	- Gestion du suivi des modifications
	- Fusion et comparaison de documents
	- Protection d'un document partagé
	- Protection d'un document par mot de passe
	- Finaliser un document

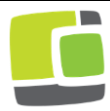

Service aux entreprises, Commission scolaire de l'Or-et-des-Bois 700, boulevard des Pins, Val-d'Or (Québec) J9P 0M4 Téléphone : 819-825-6366 www.cfpvaldor.qc.ca/sae

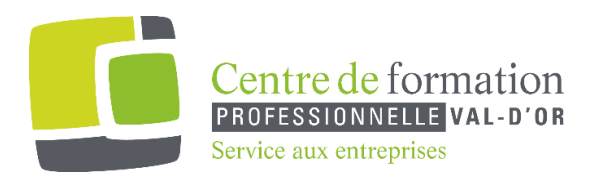

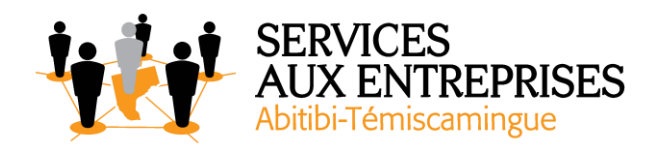

- Signature numérique
- $\triangleright$  Pour en savoir encore plus (1 h 30)
	- Lettrine
	- Gestion des préférences de l'application
	- Statistiques, propriétés d'un document
	- Macro-commande
	- Conversion de documents Word
	- Création d'un formulaire
	- Protection et utilisation d'un formulaire
	- Version et récupération d'un fichier
	- À savoir : La personnalisation du ruban
	- À savoir : Le site SharePoint
	- À savoir : Office Online et Office 365
	- À savoir : Les bonnes pratiques du traitement de texte
	- À savoir : La collaboration sur un document

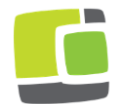